## **4 Lösung von Optimalsteuerungsproblemen mit indirekten Verfahren**

Indirekte Verfahren zur Lösung von Optimalsteuerungsproblemen basieren auf der Lösung der notwendigen Optimalitätsbedingungen erster Ordnung. Diese ergeben sich (sofern keine Zustandsbeschränkungen im Optimierungshorizont [*t*0*, t*1] vorliegen) zu Zweipunktrandwertproblemen mit algebraischen Nebenbedingungen. Für die numerische Lösung dieser Zweipunktrandwertprobleme bieten sich in Matlab die Funktionen bvp4c bzw. bvp5c an.

In dieser Übung soll wieder das Wagen-Pendel-System aus Übung 3 mit den Systemgleichungen

<span id="page-0-0"></span>
$$
\dot{\mathbf{x}} = \frac{\mathrm{d}}{\mathrm{d}t} \begin{bmatrix} \theta \\ \omega \\ s \\ v \end{bmatrix} = \underbrace{\begin{bmatrix} \omega \\ mga\sin(\theta) - d\omega + ma\cos(\theta)u \\ J + ma^2 \\ v \\ u \end{bmatrix}}_{\mathbf{f}(t,\mathbf{x},u)}
$$
(4.1)

betrachtet werden. Das zu lösende Optimalsteuerungsproblem lautet

$$
\min_{u(\cdot)} \qquad J(u(\cdot)) = \varphi(t_1, \mathbf{x}(t_1)) + \int_{t_0}^{t_1} l(t, \mathbf{x}(t), u(t)) \, \mathrm{d}t \tag{4.2a}
$$

$$
\mathbf{u}.\mathbf{B}.\mathbf{v}. \quad \dot{\mathbf{x}} = \mathbf{f}(t, \mathbf{x}, u), \qquad \mathbf{x}(t_0) = \mathbf{x}_0 \tag{4.2b}
$$

<span id="page-0-1"></span>
$$
\boldsymbol{\psi}(t_1, \mathbf{x}(t_1)) = \mathbf{0} \tag{4.2c}
$$

mit

$$
\varphi(t_1, \mathbf{x}(t_1)) = \frac{1}{2} \mathbf{x}^{\mathrm{T}}(t_1) \mathbf{S} \mathbf{x}(t_1) \qquad \qquad \mathbf{S} \ge \mathbf{0} \tag{4.3a}
$$

$$
l(t, \mathbf{x}, u) = 1 + \frac{1}{2} (\mathbf{x}^{\mathrm{T}} \mathbf{Q} \mathbf{x} + Ru^2), \quad \mathbf{Q} > \mathbf{0}, \quad R > 0 \tag{4.3b}
$$

den Systemgleichungen gemäß [\(4.1\)](#page-0-0) und den partiellen Endbedingungen

$$
\psi(t_1, \mathbf{x}(t_1)) = \begin{bmatrix} x_1(t_1) - \bar{x}_1 \\ x_2(t_1) - \bar{x}_2 \\ x_4(t_1) - \bar{x}_4 \end{bmatrix} . \tag{4.3c}
$$

Die numerischen Parameter des Systems sind das Massenträgheitsmoment  $J = 0.0361 \,\mathrm{kg\,m^2},$ der Schwerpunktsabstand *a* = 0*.*42 m, die Masse *m* = 0*.*3553 kg des Pendelstabes, die Erdbeschleunigung *g* = 9*.*81 m*/*s <sup>2</sup> und der Reibungskoeffizient *d* = 0*.*005 N m s. Die Parameter

Vorlesung und Übung Optimierung (WS 2023/2024) ©, Institut für Automatisierungs- und Regelungstechnik, TU Wien

des Optimalsteuerungsproblems sind durch

$$
\mathbf{Q} = \begin{bmatrix} 1 & 0 & 0 & 0 \\ 0 & 1 & 0 & 0 \\ 0 & 0 & 1 & 0 \\ 0 & 0 & 0 & 1 \end{bmatrix} \qquad \mathbf{S} = \begin{bmatrix} 0 & 0 & 0 & 0 \\ 0 & 0 & 0 & 0 \\ 0 & 0 & 5 & 0 \\ 0 & 0 & 0 & 0 \end{bmatrix} \qquad R = 0.1 \tag{4.4a}
$$

$$
\bar{x}_1 = 0 \qquad \qquad \bar{x}_2 = 0 \qquad \qquad \bar{x}_4 = 0 \qquad (4.4b)
$$
\n
$$
t_0 = 0 \text{ s} \qquad \qquad t_1 = 4 \text{ s} \qquad (4.4c)
$$

gegeben. Der Anfangszustand des Systems lautet  $\mathbf{x}_0 = \begin{bmatrix} \pi & 0 & 0 & 0 \end{bmatrix}^T$ .

Bearbeiten Sie die folgenden Aufgaben als Vorbereitung für die Übungseinheit:

- 1. Lesen Sie sich die Theorie zur Lösung von Optimalsteuerungsproblemen durch. Beachten Sie hierbei vor allem die Optimalitätsbedingungen erster Ordnung und das Minimumsprinzip von Pontryagin.
- 2. Machen Sie sich mit der Matlab-Routine bvp4c vertraut. Lösen Sie hierfür das Zweipunktrandwertproblem

<span id="page-1-0"></span>
$$
\dot{x}_1 = \frac{x_1(x_3 - x_1)}{2x_2} \tag{4.5a}
$$

$$
\dot{x}_2 = -0.5(x_3 - x_1) \tag{4.5b}
$$

$$
\dot{x}_3 = \frac{0.9 - 1000(x_3 - x_5) - 0.5x_3(x_3 - x_1)}{x_1} \tag{4.5c}
$$

$$
\dot{x}_4 = 0.5(x_3 - x_1) \tag{4.5d}
$$

$$
\dot{x}_5 = -100(x_5 - x_3) \tag{4.5e}
$$

für das Zeitintervall  $t \in [0, 1]$  mit den Randbedingungen

$$
x_1(0) = 1 \qquad \qquad x_3(1) = x_5(1) \tag{4.5f}
$$

$$
x_2(0) = 1 \t\t(4.5g)
$$

$$
x_3(0) = 1 \t\t(4.5h)
$$

$$
x_4(0) = -10 \tag{4.5i}
$$

Verwenden Sie

$$
x_1(t) = 1 \tag{4.6a}
$$

$$
x_2(t) = 1\tag{4.6b}
$$

$$
x_3(t) = -4.5t^2 + 8.91t + 1\tag{4.6c}
$$

$$
x_4(t) = -10 \tag{4.6d}
$$

$$
x_5(t) = -4.5t^2 + 9t + 0.91\tag{4.6e}
$$

als Startlösung. Um die Korrektheit Ihrer Lösung zu überprüfen können Sie sie mit Abbildung [4.1](#page-2-0) vergleichen.

Vorlesung und Übung Optimierung (WS 2023/2024) ©, Institut für Automatisierungs- und Regelungstechnik, TU Wien

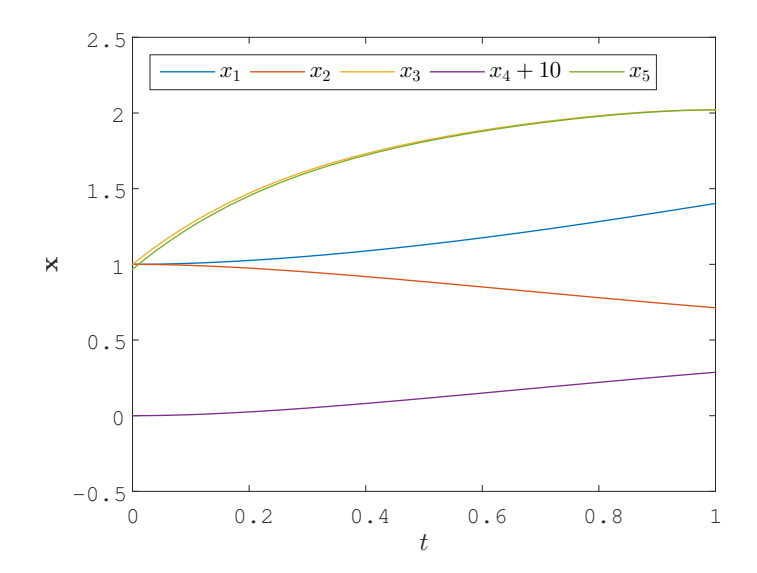

<span id="page-2-0"></span>Abbildung 4.1: Lösung des Zweipunktrandwertproblems [\(4.5\)](#page-1-0).

Die folgenden Aufgaben sind in der Übungseinheit zu lösen:

<span id="page-2-1"></span>1. Formulieren Sie die notwendigen Optimalitätsbedingungen für das Optimalsteuerungsproblem [\(4.2\)](#page-0-1) in Form eines Zweipunktrandwertproblems.

**Hinweis:** Formulieren Sie das Problem allgemein mit den Funktionen **f**(*t,* **x***, u*),  $l(t, \mathbf{x}, u)$  und  $\varphi(t, \mathbf{x})$  sowie den dazugehörigen Jacobimatrizen.

- 2. Lösen Sie das Zweipunktrandwertproblem mit der Matlab-Funktion bvp4c. Stellen Sie die gefundenen Lösungen für  $\mathbf{x}(t)$ ,  $u(t)$  und  $\lambda(t)$  grafisch dar.
- 3. Berücksichtigen Sie zusätzlich die Stellgrößenbeschränkung

$$
-12 \frac{\mathrm{m}}{\mathrm{s}^2} \le u(t) \le 12 \frac{\mathrm{m}}{\mathrm{s}^2}, \quad \forall t \in [t_0, t_1]. \tag{4.7}
$$

Adaptieren Sie dazu die notwendigen Optimalitätsbedingungen aus Aufgabe [1.](#page-2-1) und lösen Sie das geänderte Zweipunktrandwertproblem mit bvp4c.